Prof. Dr. Stefan Brass 05.01.2021 PD Dr. Alexander Hinneburg Institut fur Informatik ¨ MLU Halle-Wittenberg

## Einführung in Datenbanken — Übungsblatt 8 (Unteranfragen, Aggregation) —

Organisatorische Hinweise:

- Einsendeschluss ist Montag, der 11.01.2021,  $18^{00}$ .
- Ihre Lösungen laden Sie bitte in die Übungsplattform in StudIP hoch ( $\lceil \text{StudIP} \rceil$ [Eintrag der Vorlesung\],](https://studip.uni-halle.de/dispatch.php/course/overview?cid=d4f903d7de571cc5deb725511c0b31b9) Reiter "Übungsplattform", dann auf "Weiter zu ... Übungsplattform").
- Bitte geben Sie die Hausaufgaben als einfache Textdatei mit der Endung .sql ab. Alle Zusatzangaben müssen mit -- als Kommentar gekennzeichnet werden.
- Hausaufgaben müssen einzeln bearbeitet werden. "Zu ähnliche Lösungen" führen matsaufgaben mussen einzem bearbener werden. "Zu ammene Ebsungen Tunten automatisch zu 0 Punkten für alle Beteiligten. Das gilt auch dann, wenn Sie nicht direkt abgeschrieben haben, sondern nur zufällig die gleiche Quelle benutzt haben.
- Probieren Sie Ihre Anfragen mit dem Adminer aus:

[\[https://dbs.informatik.uni-halle.de/edb?pgsql=db&](https://dbs.informatik.uni-halle.de/edb?pgsql=db&username=student_gast&db=postgres&ns=) username=student [gast&db=postgres&ns=\]](https://dbs.informatik.uni-halle.de/edb?pgsql=db&username=student_gast&db=postgres&ns=)

Die Zugangsdaten unserer Installation stehen in StudIP, Reiter "Adminer".

- Anfragen, die Syntaxfehler enthalten, werden höchstwahrscheinlich mit 0 Punkten bewertet. Nutzen Sie notfalls rechtzeitig das Forum in StudIP, um Hilfe zu bekommen.
- Verwenden Sie in Ihren Anfragen nur Informationen, die in der Aufgabenstellung erwähnt sind. Ihre Anfrage muss mit beliebigen DB-Zuständen funktionieren, nicht nur dem Beispiel-Zustand.
- Schreiben Sie keinen Schema-Namen in die Anfrage. Bei der automatischen Vorkorrektur heißt das Schema eventuell anders.
- Es können auch Punkte für schlechten Stil abgezogen werden. Z.B. sollten Sie sinnvolle Namen für die Tupelvariablen wählen. Bemühen Sie sich auch um gute Formatierung. Vermeiden Sie unnötige Verbunde oder andere unnötigen Komplikationen.
- Ihre Anfragen sollen keine Duplikate liefern (in keinem Zustand, der die Integritätsbedingungen erfüllt). Für ein überflüssiges DISTINCT wird allerdings auch ein Punkt abgezogen.

## Hausaufgabe 8 (15 Punkte)

Wählen Sie im [Adminer](https://dbs.informatik.uni-halle.de/edb?pgsql=db&username=student_gast&db=postgres&ns=empdept_public) das Schema "**empdept\_public"**. Die Datenbank besteht aus den<br>felsenden Tebellen: folgenden Tabellen:

- Abteilungen: dept(deptno, dname, loc)
- Angestellte: emp(empno, ename, job, mgr°→emp, hiredate, sal, comm°, deptno°→dept)
- Gehaltsstufen: salgrade(grade, losal, hisal)

Sie bekommen jeweils 5 Punkte für jede der folgenden drei Anfragen.

a) In welchen Abteilungen arbeiten weder Analysten (Job "ANALYST"), noch Verkäufer<br>(John SALESMAN")? Caker Sie darten (Aktailungenummen) daren (Aktailungenummen) (Job " SALESMAN")? Geben Sie deptno (Abteilungsnummer), dname (Abteilungsname) und loc (Ort der Abteilung) aus. Sortieren Sie die Ausgabe nach der Abteilungsnummer.

Die erwartete Antwort ist:

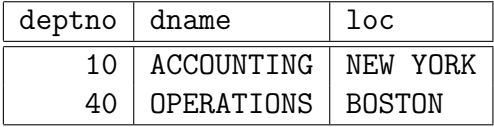

2 Datensätze

(Die Abteilung 40 ist tatsächlich leer, erfüllt aber die Bedingung der Anfrage.)

b) Welche Jobs gibt es in allen Abteilungen, die nicht leer sind, also mindestens einen Angestellten haben? Gesucht ist also die Schnittmenge der Berufe uber allen nicht- ¨ leeren Abteilungen. Z.B. hat jede Abteilung einen Manager: CLARK in Abteilung 10, JONES in Abteilung 20 und BLAKE in Abteilung 30.

Die erwartete Antwort ist:

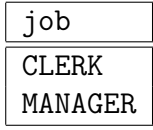

2 Datensätze

- c) Betrachtet seien alle Angestellten mit Untergebenen (in der Spalte mgr ist die empno des direkten Vorgesetzten eingetragen). Berechnen Sie für diese Angestellten:
	- Anzahl dieser Angestellten (anz),
	- das minimale, das maximale und das durchschnittliche Gehalt aus der Spalte sal (min\_sal, max\_sal, avg\_sal),
	- die Anzahl verschiedener Jobs (anz\_jobs). Z.B. soll auch dann, wenn zwei Angestelle den Job MANAGER haben, der Beruf MANAGER nur ein Mal gezählt werden.

Nennen Sie die Ausgabespalten, wie in Klammern gezeigt. Runden Sie das Durchschnittsgehalt durch Aufruf der Funktion ROUND(...). Die Provision in der Spalte comm brauchen Sie nicht zu berucksichtigen. ¨

Ihre Anfrage muss genau eine Ergebniszeile mit allen diesen Daten liefern (wie immer bei Aggregationsanfragen ohne GROUP BY).

Die erwartete Antwort ist:

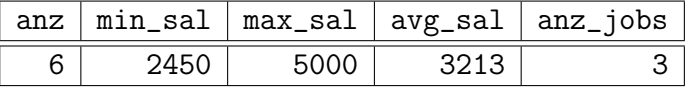

1 Datensatz

Falls es etwas hilft: Die Angestellten mit Untergebenen sind im Beispielzustand:

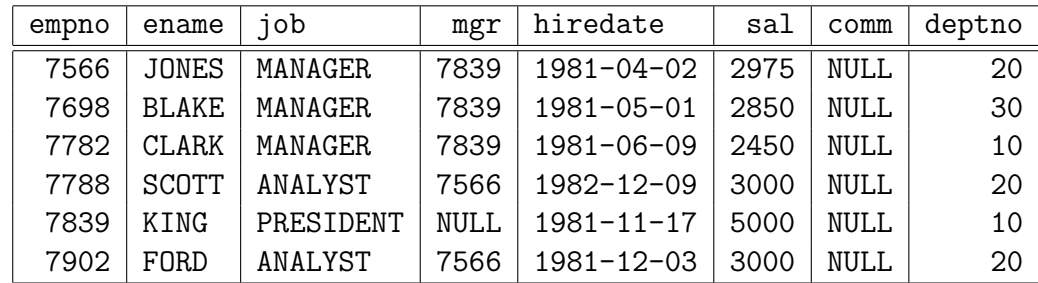

Diese Tabelle brauchen Sie natürlich nicht auszugeben.